### Cómo conectar los cuadripolos Α y β

#### a)

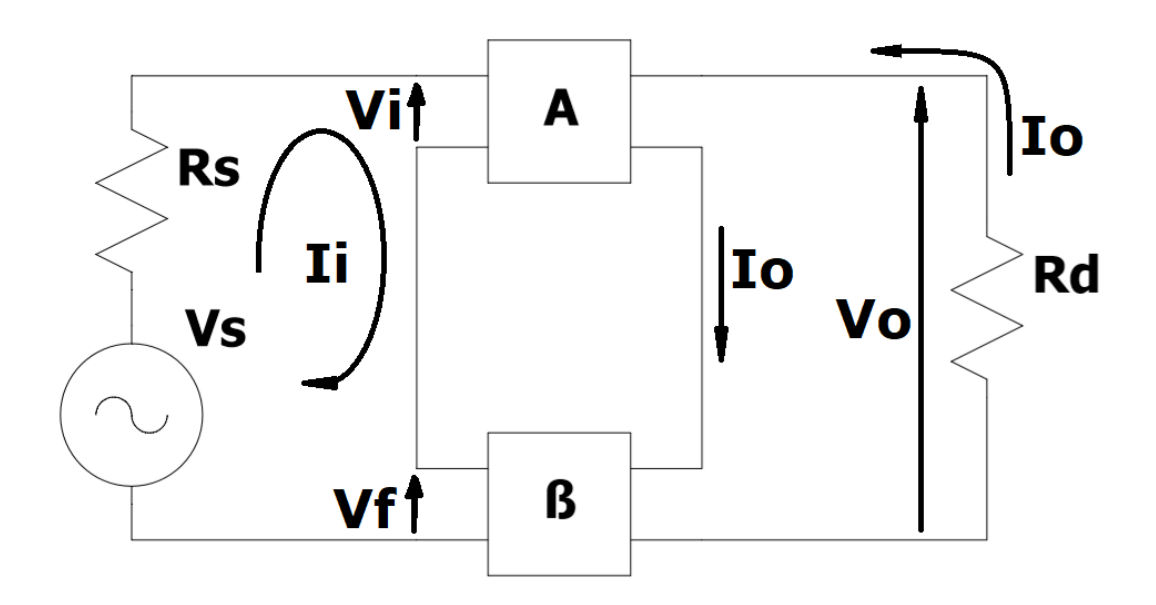

A la salida se está muestreando  $I_0$  y a la entrada está en serie.

Topología Corriente – Serie ó Corriente – Tensión

 $G_{Msf}$  Rentrada  $\uparrow$ 

↑

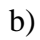

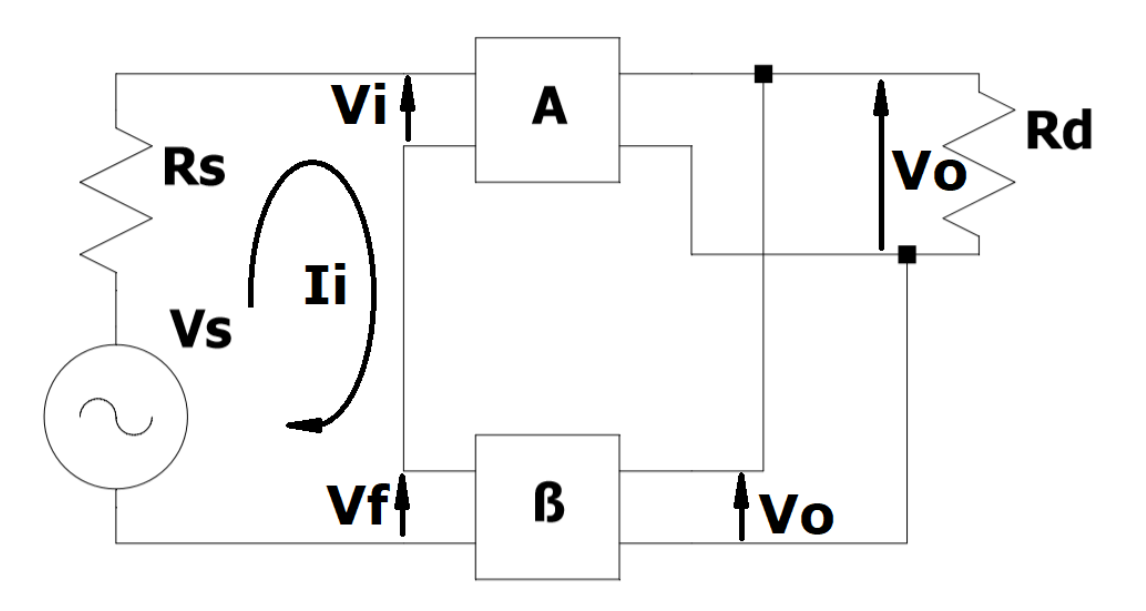

### Muestreo  $\dots \dots \dots \dots \dots \dots V_o$

Reinyecto…………………. Tensión

Topología …………………. Tensión – Serie ó Tensión-Tensión

# $A_{Vsf}$  Rentrada  $\uparrow$

 $R$  salida  $\downarrow$ 

c)

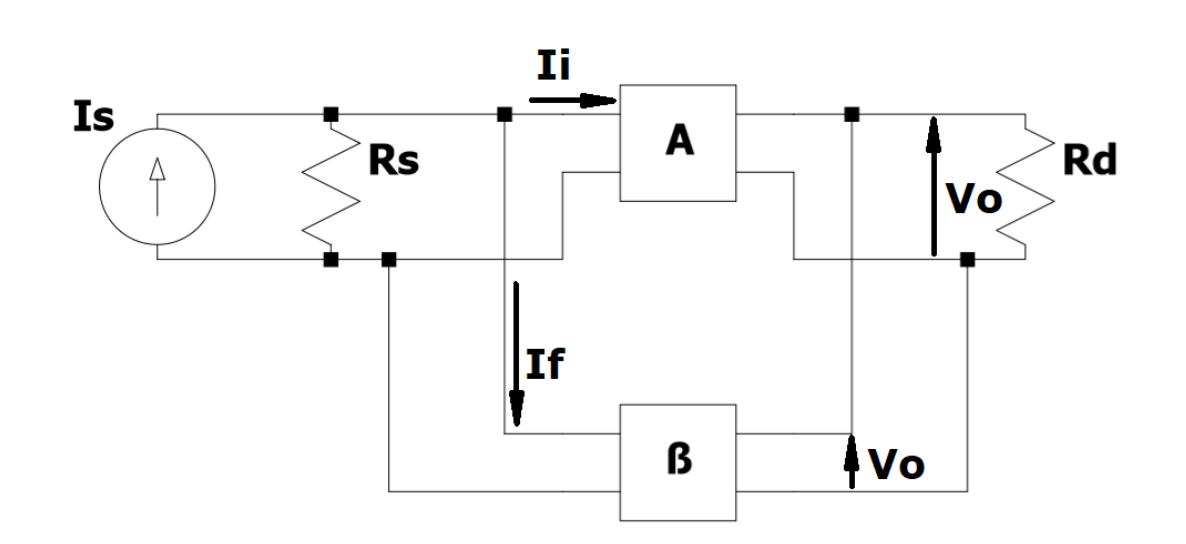

Muestreo …………………. Tensión

Reinyecto…………………. Corriente

Topología …………………. Tensión-Paralelo ó Tensión-Corriente

 $R_{Msf}$  Rentrada ↓

 $R$  salida  $\downarrow$ 

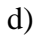

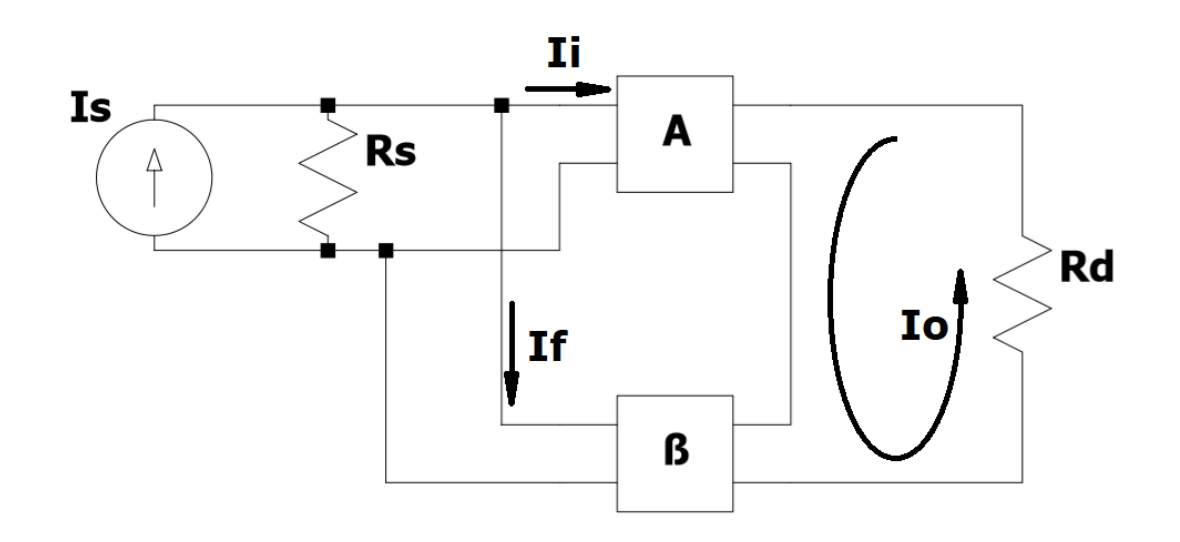

Muestreo …………………. Corriente

Reinyecto…………………. Corriente

Topología …………………. Corriente-Paralelo ó Corriente-Corriente

 $A_{lsf}$  Rentrada ↓

↑

## **Cuadripolos**

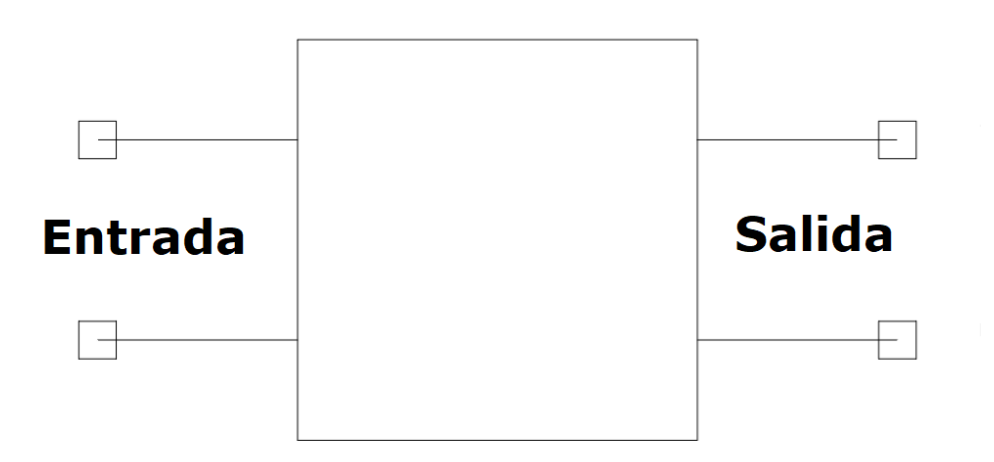

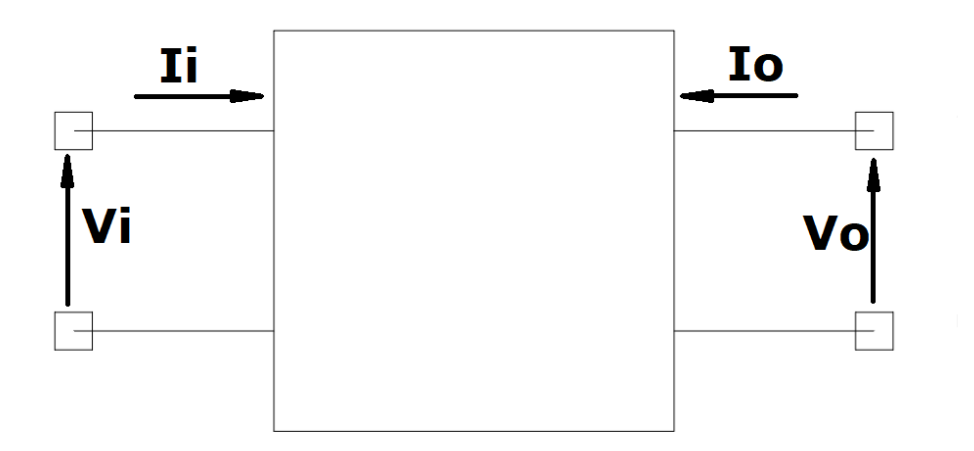

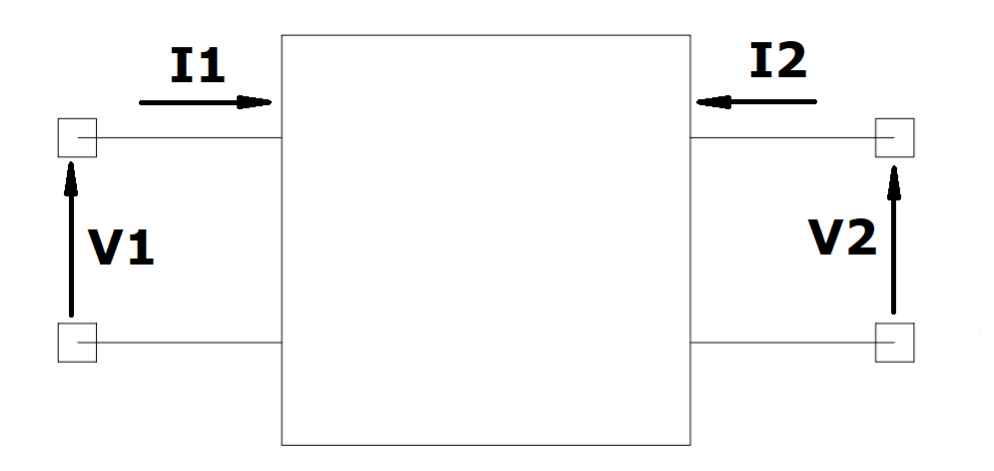

### Parámetros Z

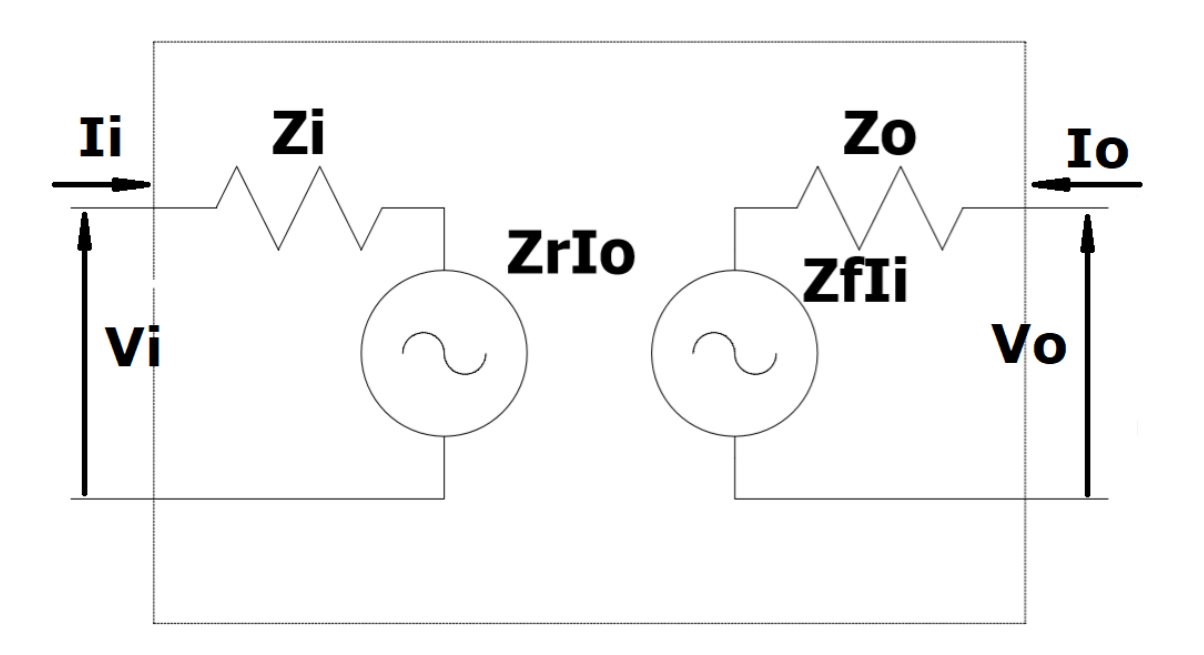

i ………. input

o ………. output

r ……….. reverse

f ……….. forward

$$
\begin{cases}\nV_i = Z_i I_i + Z_r I_o \\
V_o = Z_f I_i + Z_o I_o\n\end{cases}
$$

$$
Z_i = \frac{V_i}{I_i} | I_o = \emptyset
$$
  $Z_r =$ 

Impedancia transferencia directa Impedancia de salida

 $Z_f=\frac{V_o}{I}$  $\frac{V_0}{I_i}|I_o = \emptyset$   $Z_o =$ 

Impedancia de entrada Impedancia de transferencia inversa

$$
Z_r = \frac{V_i}{I_o} | I_i = \emptyset
$$

$$
Z_o = \frac{V_o}{I_o} | I_i = \emptyset
$$

### Parámetros Y

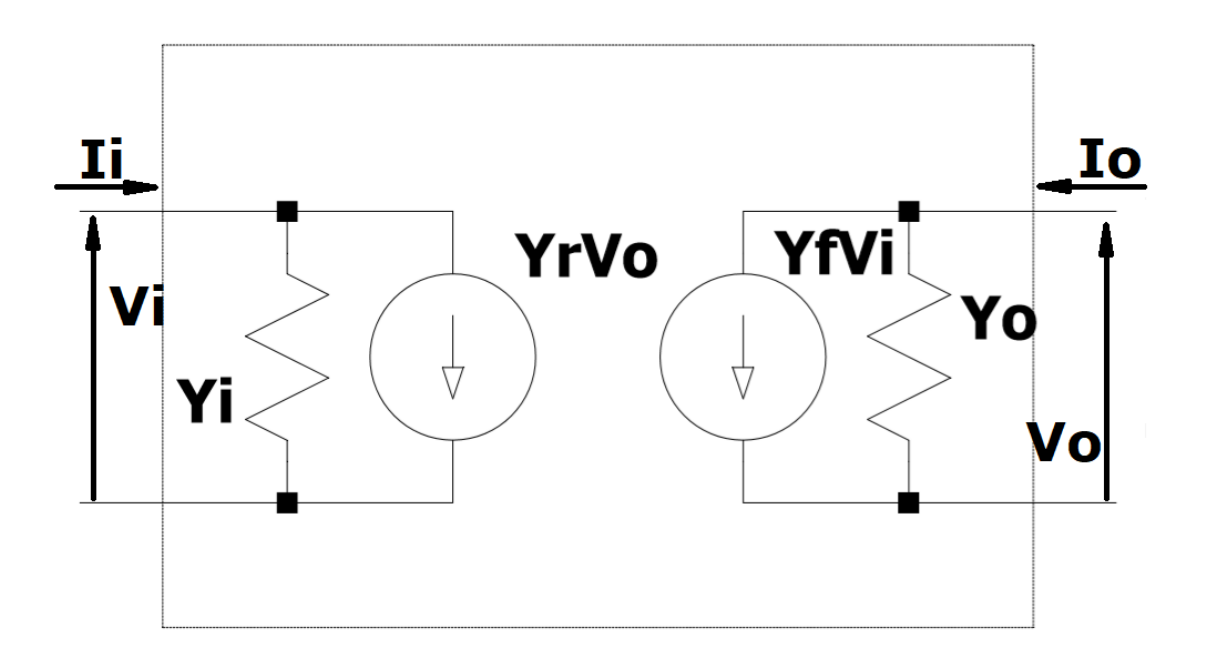

}  $I_i = Y_i V_i + Y_r V_o$  $I_o = Y_f V_i + Y_o V_o$ 

Admitancia de entrada Admitancia de transferencia inversa

$$
Y_i = \frac{I_i}{V_i} | V_o = \emptyset \qquad Y_r =
$$

Admitancia transferencia directa Admitancia de salida

$$
Y_f = \frac{I_o}{V_i} | V_o = \emptyset \qquad Y_o =
$$

$$
Y_r = \frac{I_i}{V_o} |V_i = \emptyset
$$

$$
Y_o = \frac{I_o}{V_o} |V_i = \emptyset
$$

### Parámetros h

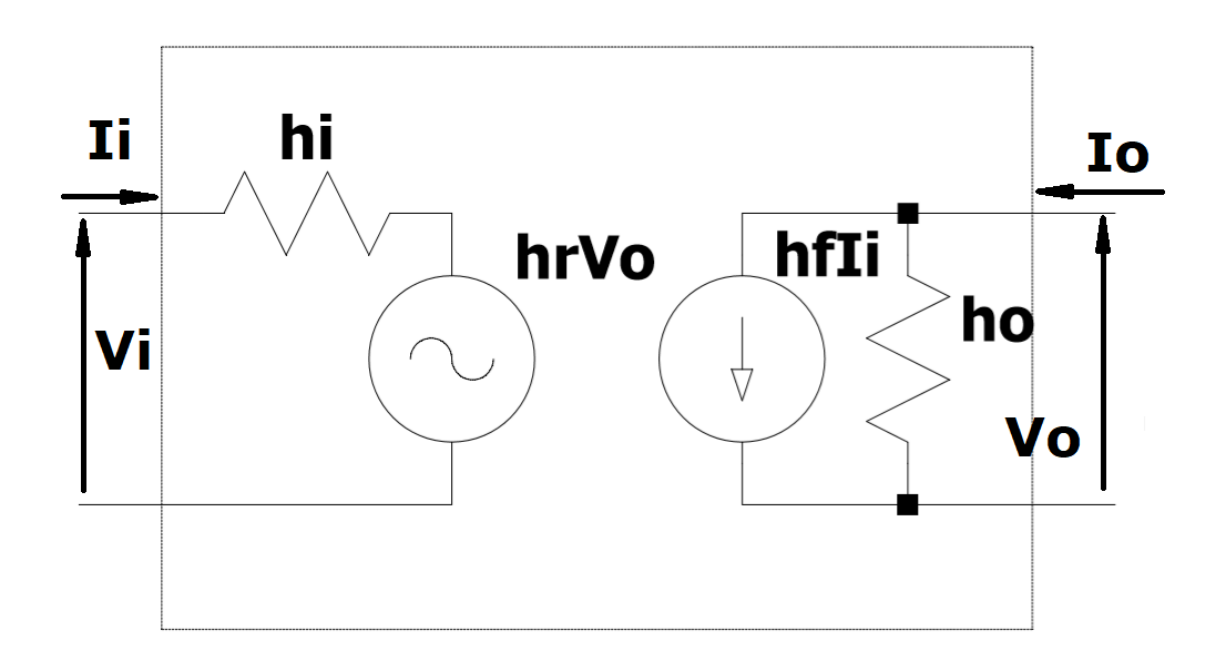

- }  $V_i = h_i I_i + h_r V_o$  $I_o = h_f I_i + h_o V_o$
- $h_i = \frac{V_i}{I_i}$  $\frac{V_l}{I_l}|V_o = \emptyset$   $h_r =$  $V_i$  $\frac{\partial v_i}{\partial V_o} | I_i = \emptyset$  $h_f = \frac{I_o}{I_e}$  $\frac{h_0}{I_i} | V_o = \emptyset$   $h_o =$  $I_{o}$  $\frac{I_o}{V_o}$   $|I_i = \emptyset$

### Parámetros γ

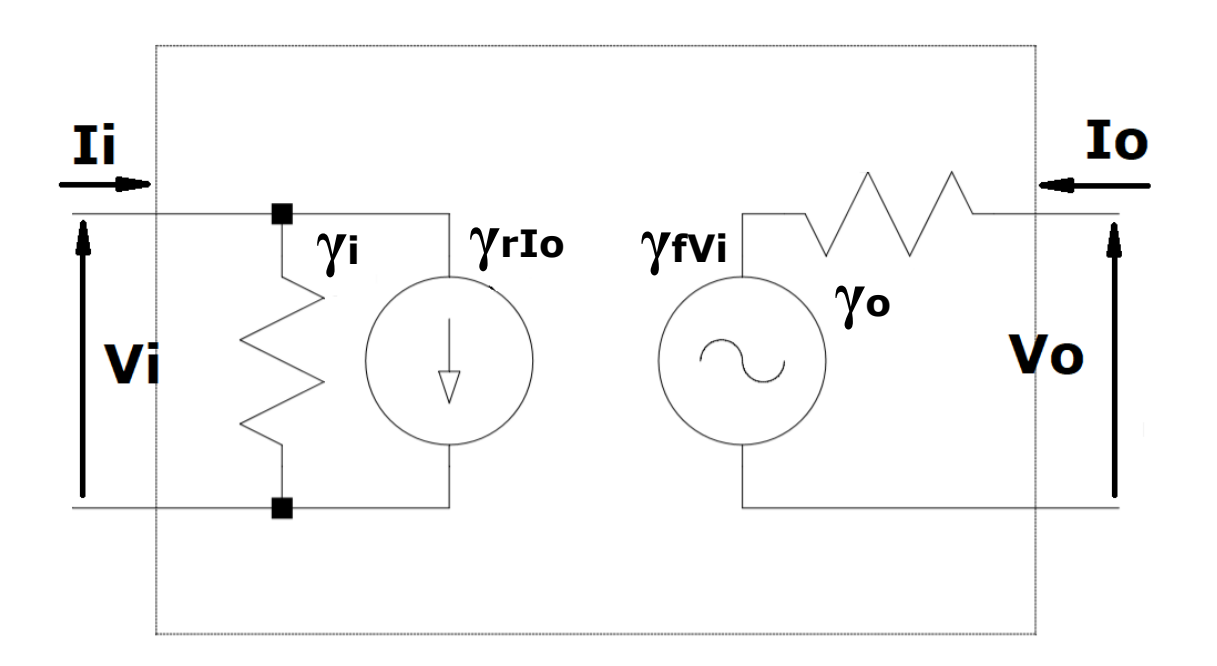

- }  $I_i = \gamma_i V_i + \gamma_r I_o$  $V_o = \gamma_f V_i + \gamma_o I_o$
- $\gamma_i = \frac{I_i}{V}$  $\frac{r_i}{v_i}|I_o = \emptyset$   $\gamma_r =$  $I_i$  $\frac{I_i}{I_o}$   $|V_i| = \emptyset$  $\gamma_f=\frac{V_o}{V}$  $\frac{\partial v_o}{\partial V_i}| I_o = \emptyset$   $\gamma_o =$  $V_o$  $\frac{V_O}{I_O}$   $|V_i = \emptyset$